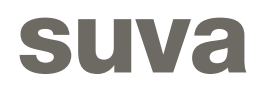

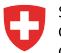

Schweizerische Eidgenossenschaft Confédération suisse Confederazione Svizzera<br>Confederaziun svizra

Département fédéral de l'économie DFE<br>Secrétariat d'Etat à l'économie SECO

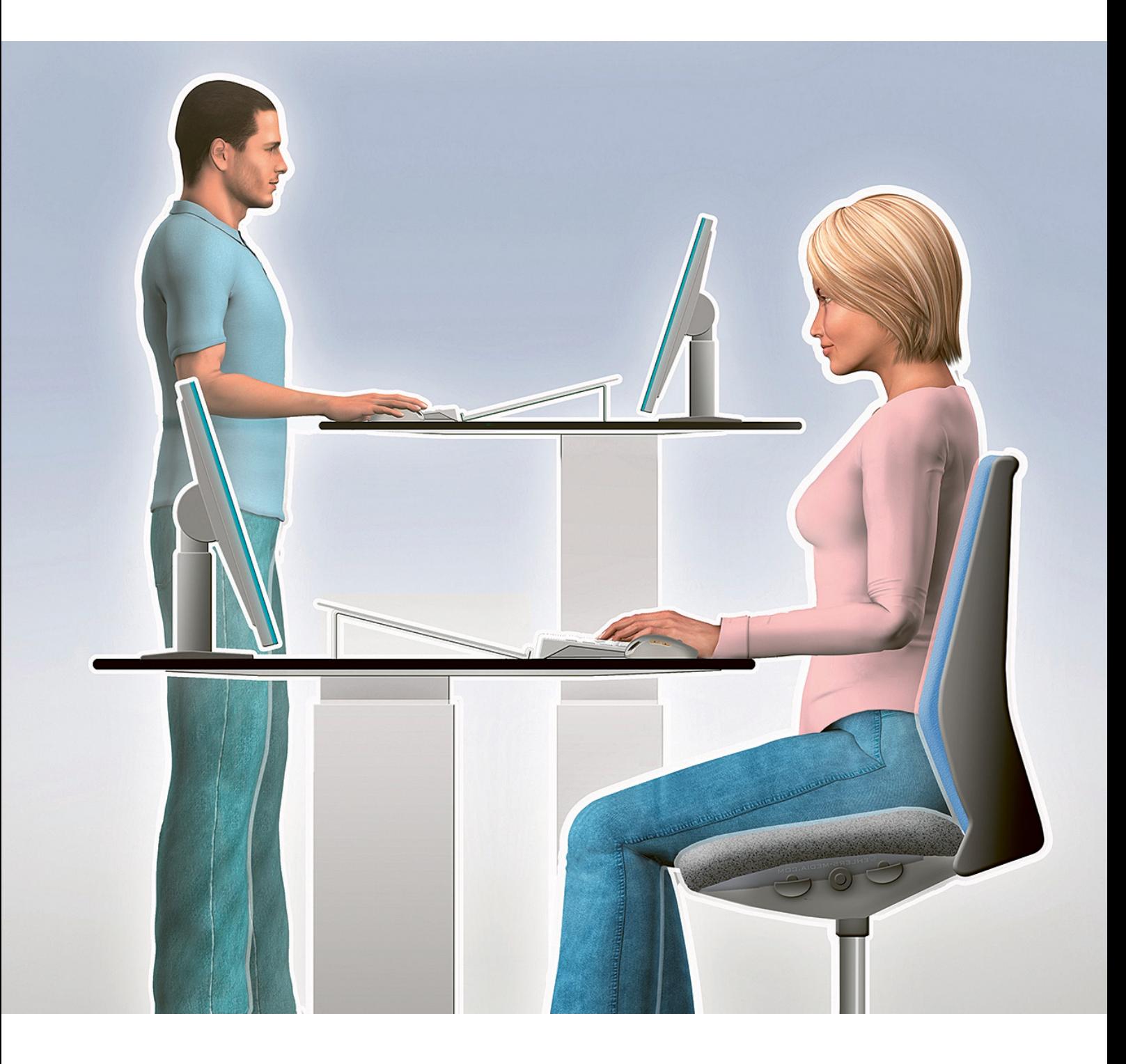

# Arbeiten am Bildschirm

Entspannt statt verspannt – die Tipps

### Reflexionen und Blendungen vermeiden

Stellen Sie Bildschirm und Tisch so auf, dass das Licht von der Seite einfällt. Damit vermeiden Sie Reflexionen und Blendungen.

Als weiteren Blendschutz eignen sich z. B. Folienrollos oder Plissees, die sich vom unteren Fensterrahmen nach oben ziehen lassen, oder Lamellenvorhänge. So haben Sie ohne Blendung Sicht ins Freie.

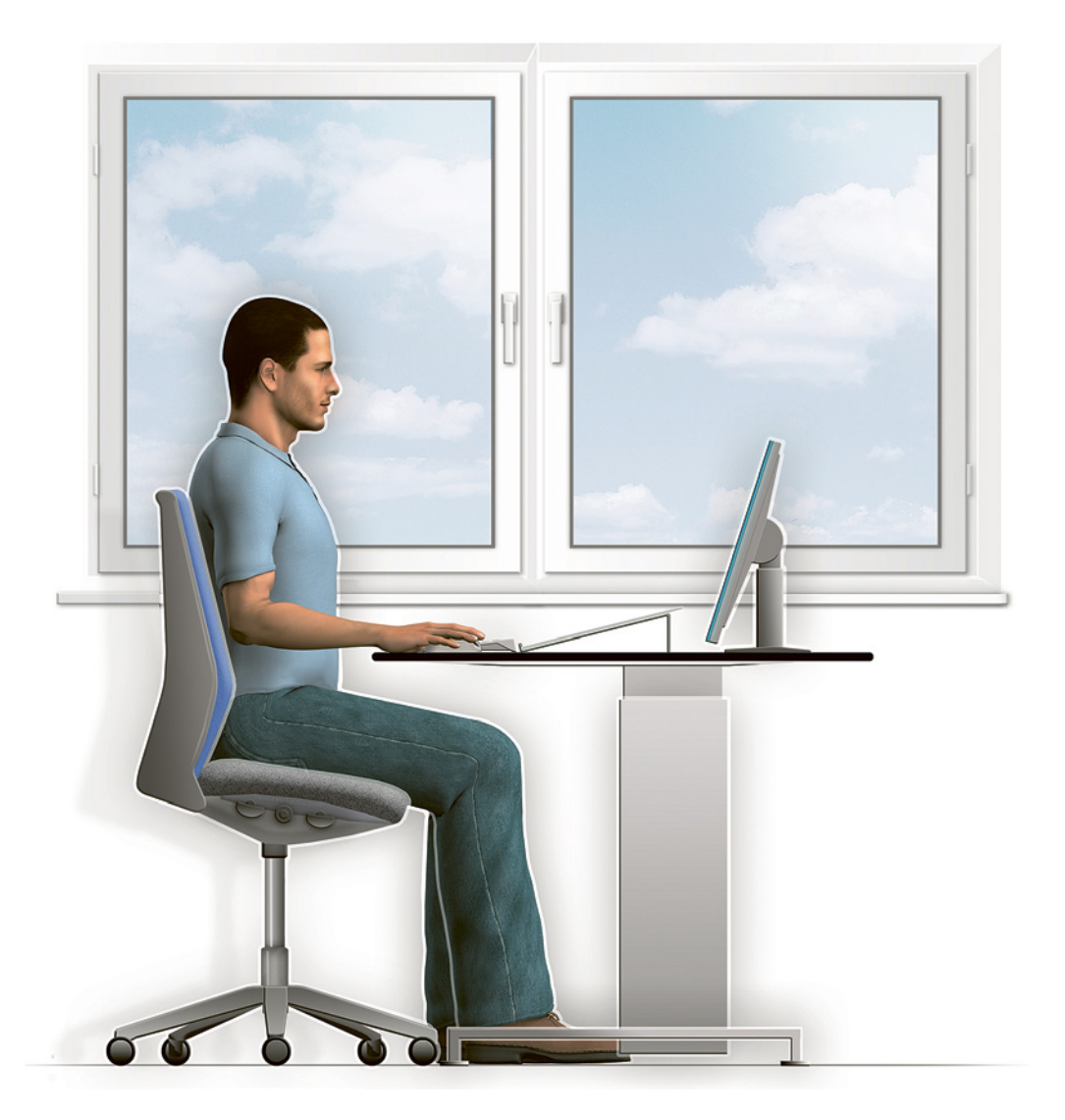

# Stuhl einstellen

- Ihre Oberschenkel befinden sich bis auf wenige Zentimeter auf der Sitzfläche. Ihre Füsse haben guten Bodenkontakt.
- Ihre Ober- und Unterschenkel bilden einen Winkel von 90 Grad oder etwas grösser.
- Achten Sie darauf, dass der Rücken mit leichtem Druck die Rückenlehne berührt.
- Schalten Sie die Rückenlehne frei für dynamisches Sitzen!
- Beachten Sie die Bedienungsanleitung Ihres Stuhls.

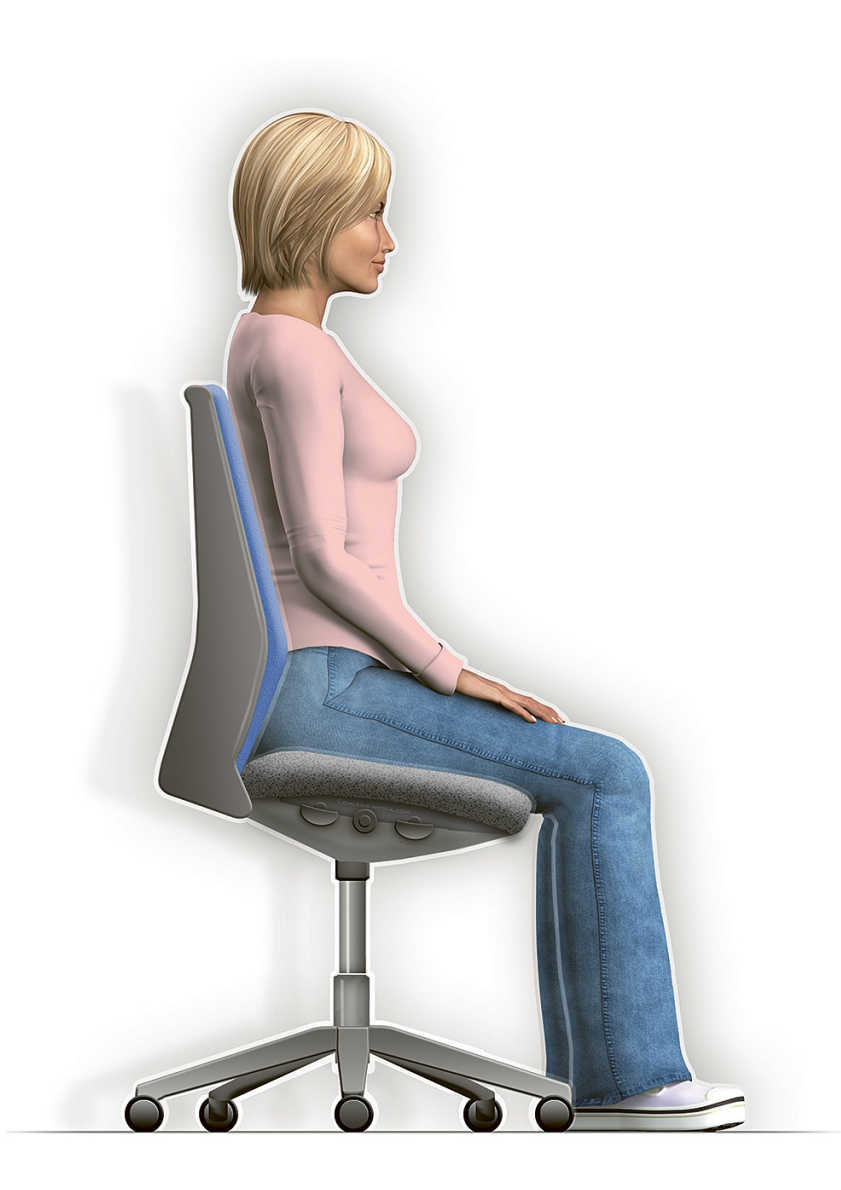

# Tischhöhe anpassen

Sorgen Sie dafür, dass der Platz unter dem Tisch frei ist und für die Beine reichlich Bewegungsraum bleibt. Stellen Sie die Tischhöhe nach der «Ellbogen-Regel» ein:

- Hängende Schultern, in einer entspannten Position
- Ellbogenhöhe = Tischhöhe + Tastaturhöhe

Ist der Tisch in der Höhe nicht verstellbar, stellen Sie die Stuhlhöhe so ein, dass die «Ellbogenregel» erfüllt ist. Damit die Füsse nicht in der Luft hängen, benötigen kleinere Personen eine Fussstütze. Die Fussstütze muss ausreichend gross sein, um beide Füsse vollständig abstellen zu können. Zudem sollte sie in Höhe und Neigung verstellbar sein.

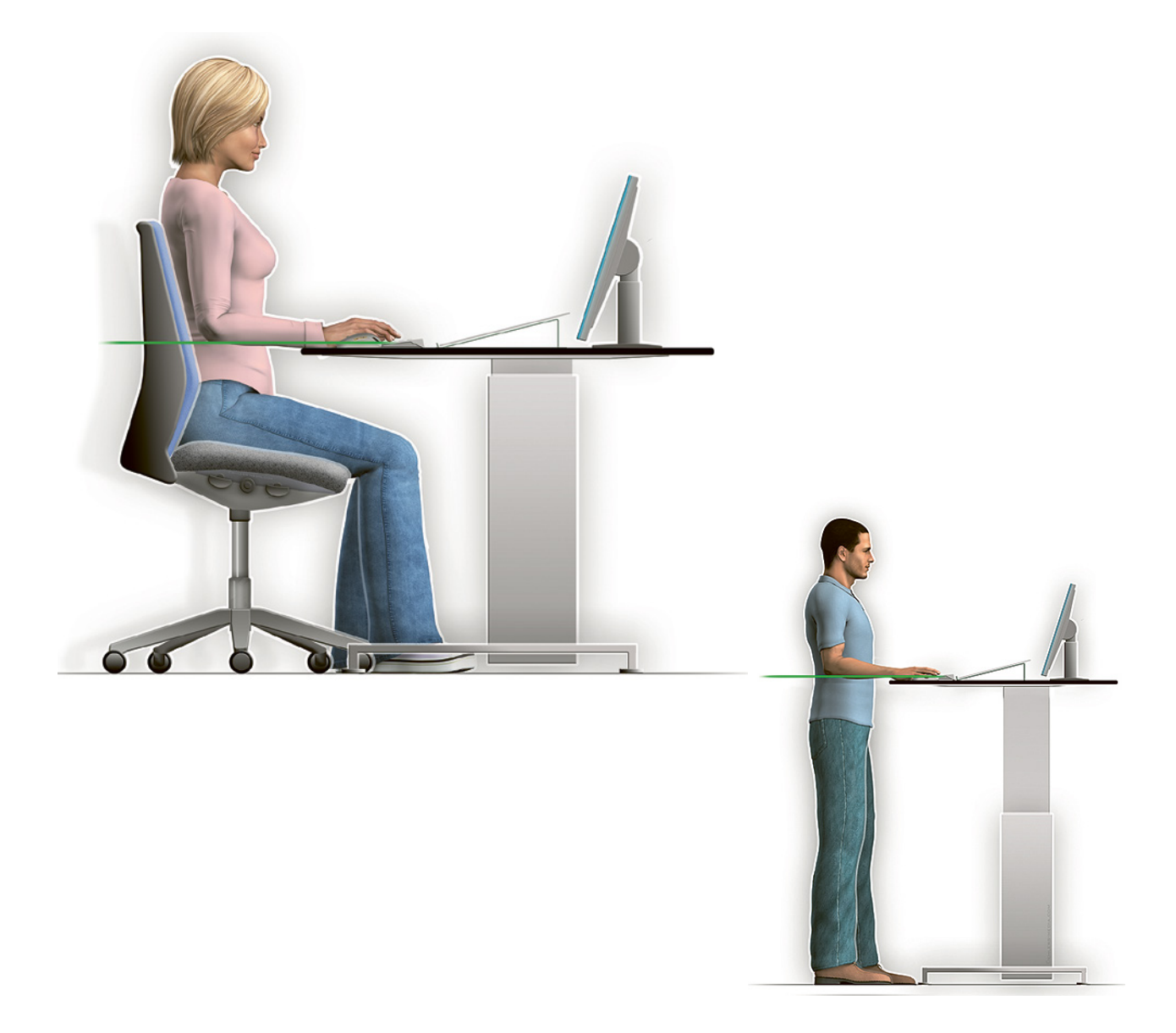

# Bildschirm, Tastatur und Dokumente platzieren

- Positionieren Sie den Bildschirm und die Tastatur gerade vor sich.
- Legen Sie Papierdokumente zwischen Tastatur und Bildschirm, am besten auf eine geneigte Dokumentenauflage.

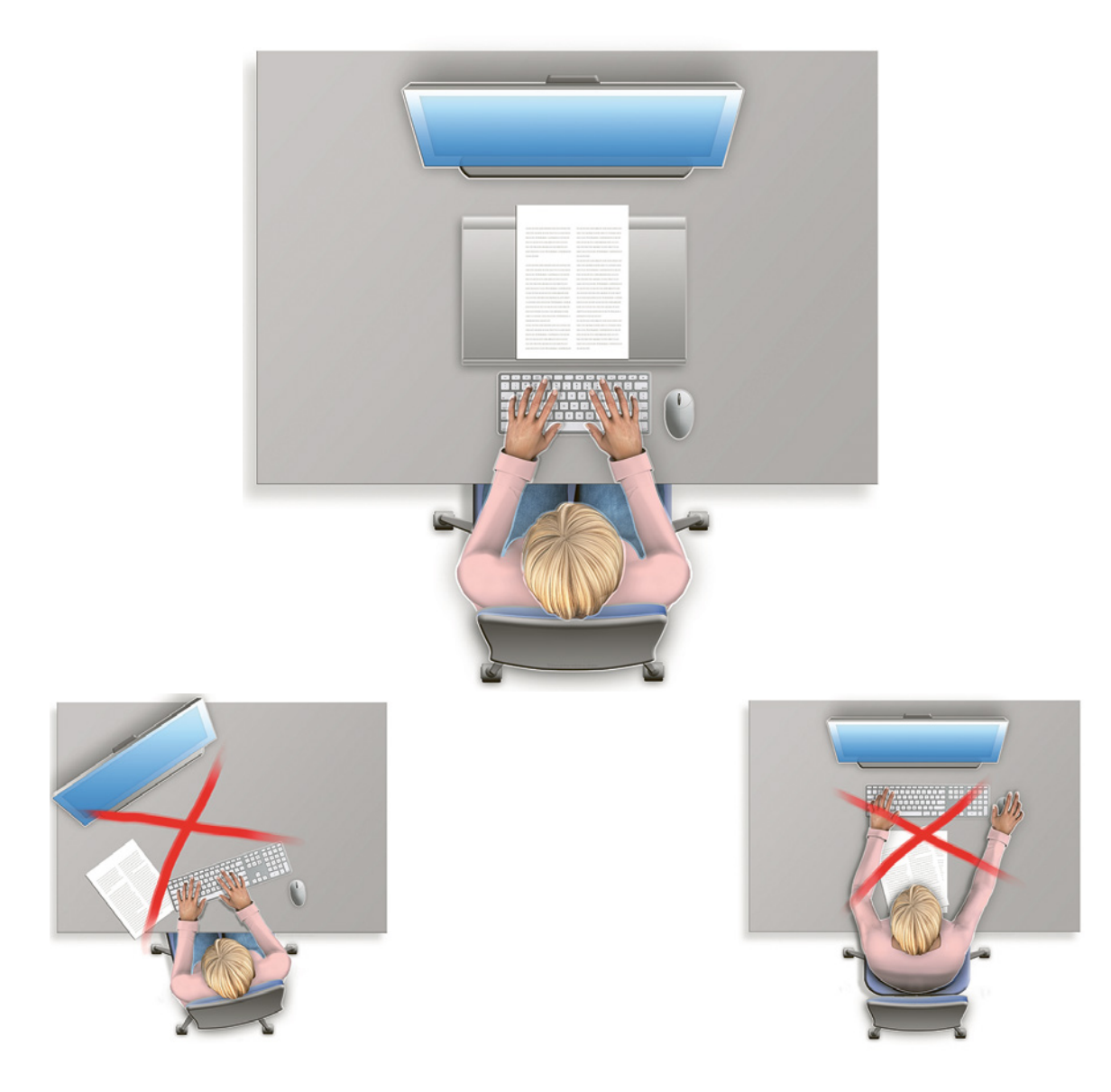

# Arbeiten mit zwei Bildschirmen

Verwenden Sie einen Haupt-Bildschirm und stellen Sie diesen zentral vor sich auf. Den Zusatzbildschirm ordnen Sie seitlich in gleicher Sehdistanz an.

Falls Sie beide Bildschirme gleichwertig verwenden, stellen Sie beide Bildschirme symmetrisch und angewinkelt vor sich auf.

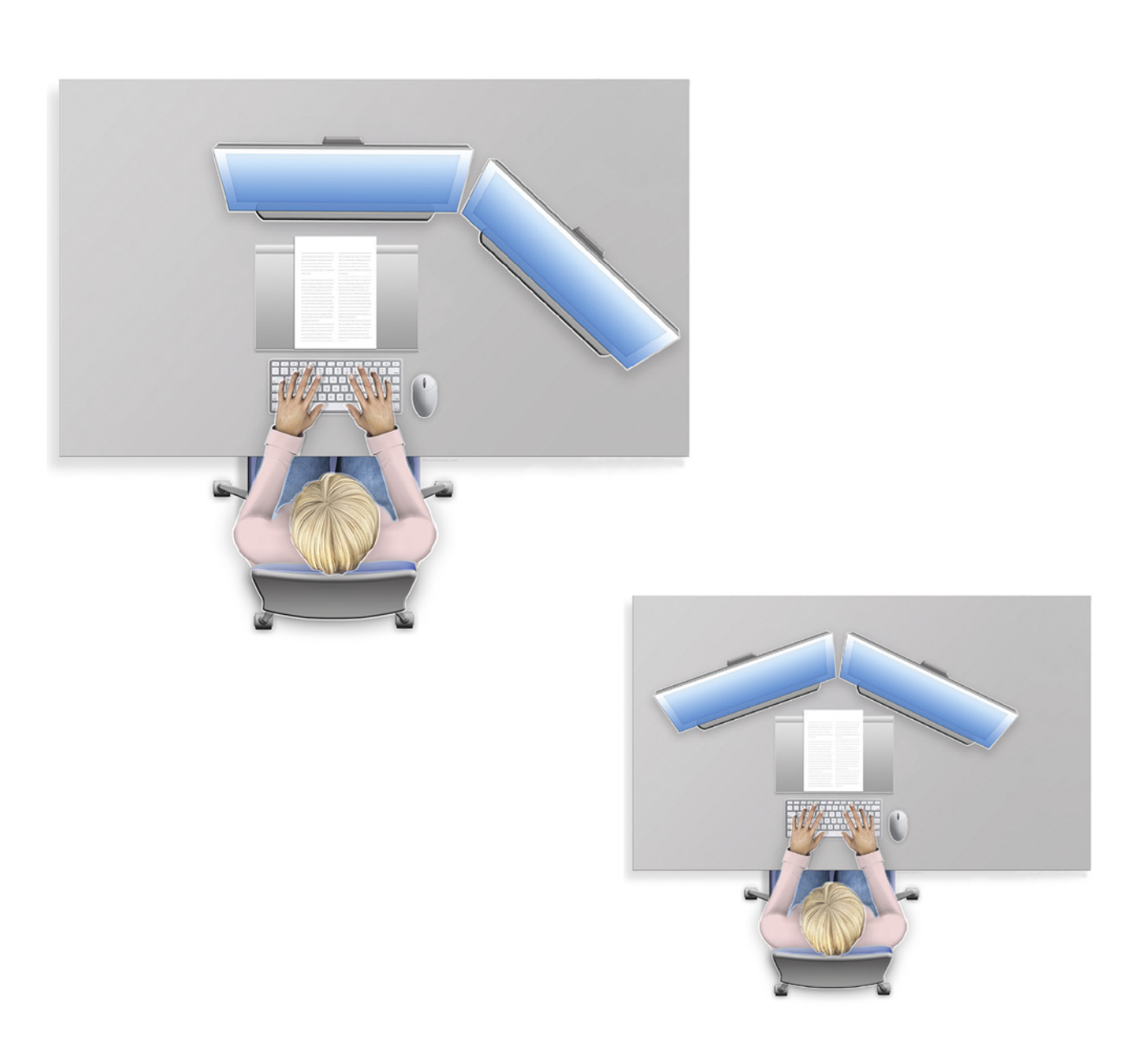

# Bildschirm einstellen

- Stellen Sie Ihren Bildschirm nach ganz unten. Die Unterkante des Bildschirms sollte auf dem Tisch aufliegen.
- Neigen Sie den Bildschirm so, dass Ihr Blick senkrecht darauf fällt.
- Stellen Sie den Bildschirm so auf, dass die Sehdistanz zum Bildschirm etwas mehr als eine Armlänge beträgt.

Wenn die Darstellung auf dem Bildschirm zu klein ist, können Sie diese mit der Zoom-Funktion vergrössern.

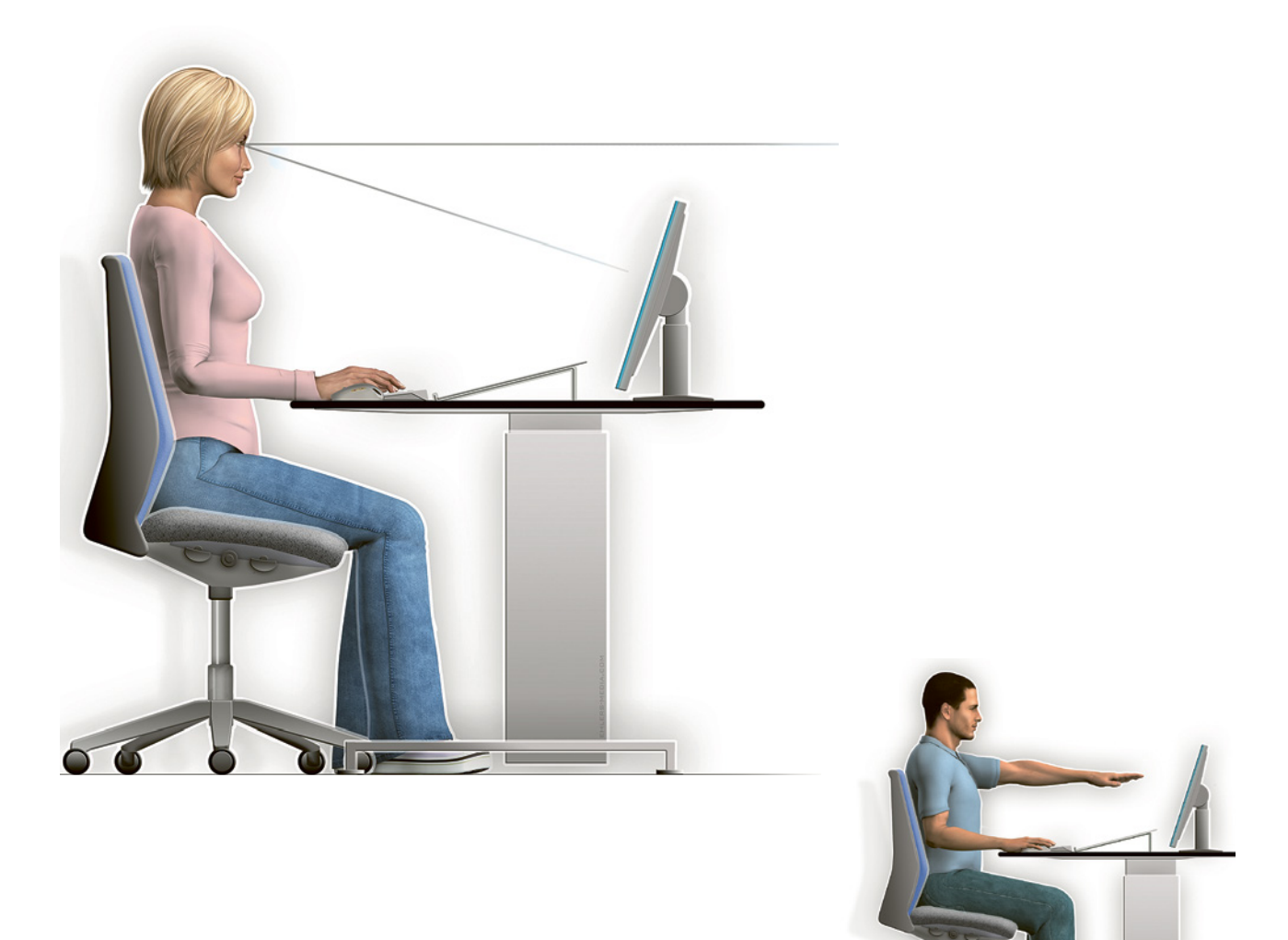

### Lese- und Gleitsichtbrillen

Übliche Gleitsicht- oder Lesebrillen sind für die Bildschirmarbeit ungeeignet. Um scharf zu sehen, nähert man sich dem Bildschirm und legt den Kopf in den Nacken. Dies führt zu Verspannungen.

PC-Brillen hingegen bieten auf Bildschirmdistanz ein optimales Sehfeld und ermöglichen eine natürliche Körperhaltung.

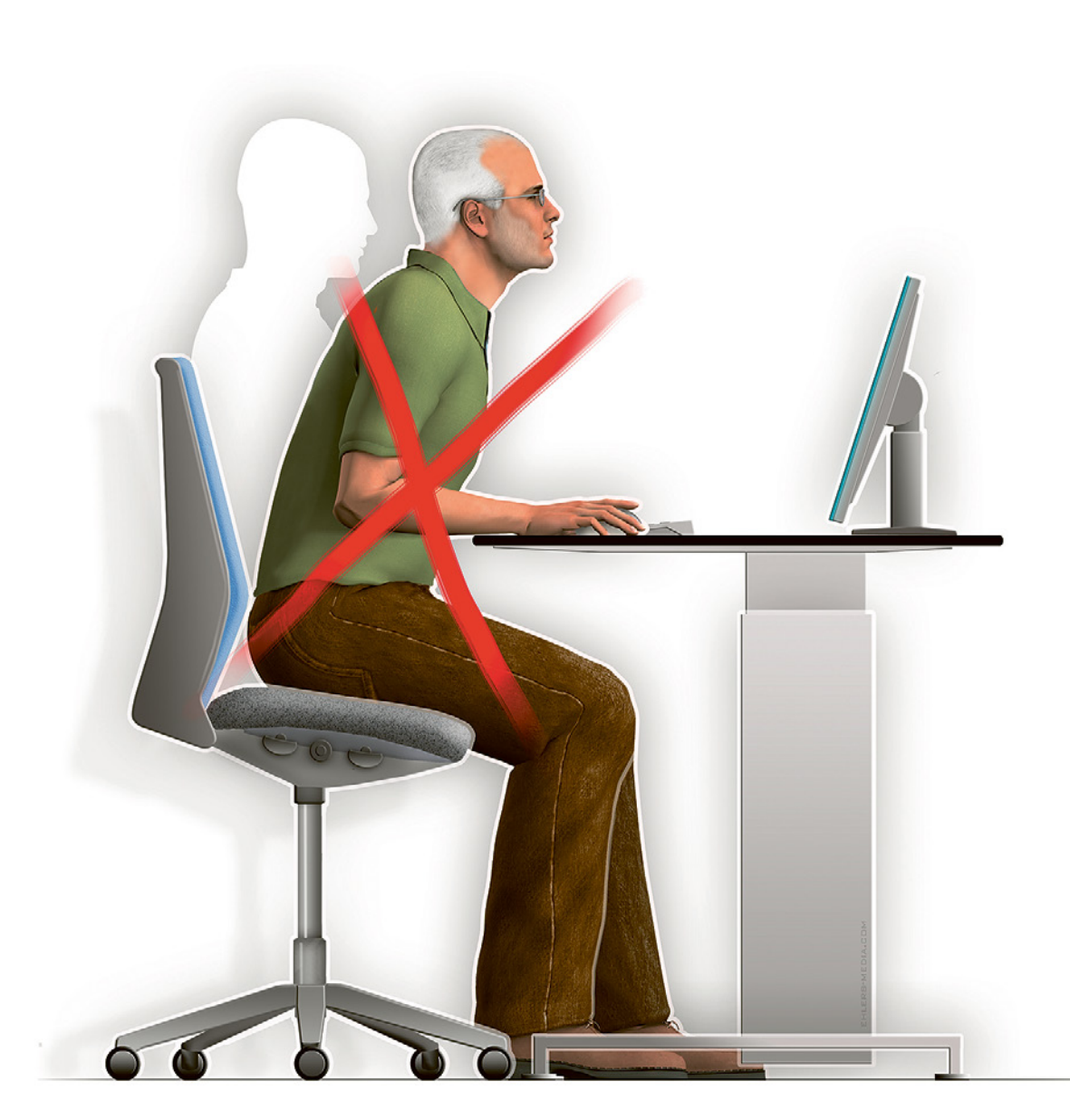

### In Bewegung bleiben, Pausen einschalten

- Wechseln Sie oft Ihre Position (z.B. Rückenlehne freischalten).
- Stehen Sie regelmässig auf, gehen einige Schritte oder strecken und dehnen sich.
- Planen Sie Pausen und Kurzpausen bewusst ein.
- Schauen Sie regelmässig in die Ferne und entlasten Ihre Augen.

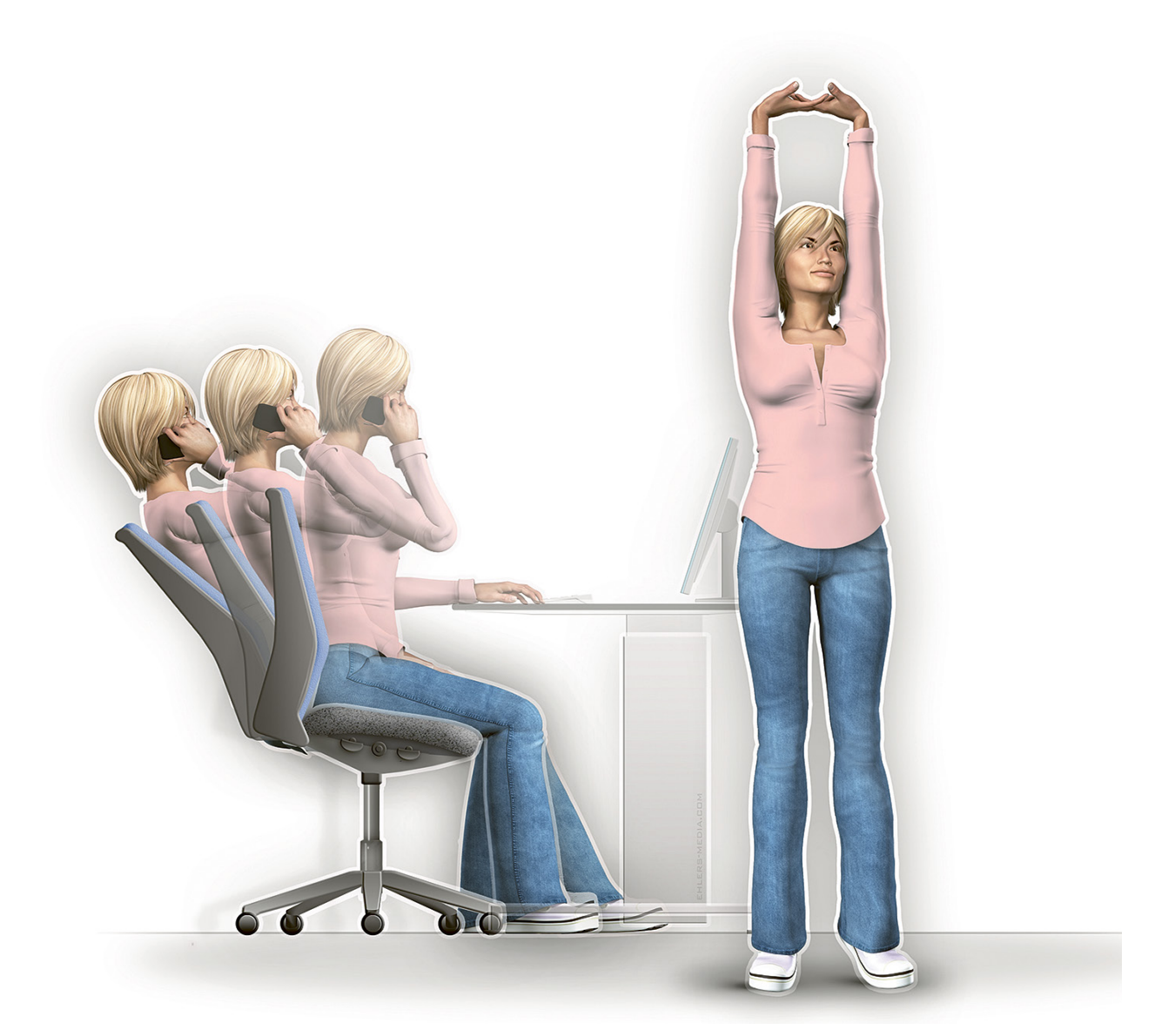

# Mit dem Notebook arbeiten

Arbeiten Sie länger als eine Stunde mit dem Notebook, benötigen Sie zusätzlich eine externe Tastatur und eine Maus. Ist der Bildschirm zu tief, kann das Notebook hinten angehoben werden (z.B. mit einer Dokumentenauflage).

Arbeiten Sie länger als 2 Stunden mit dem Notebook, lohnt sich ein externer Bildschirm. Der Bildschirm des Notebooks soll entspiegelt sein.

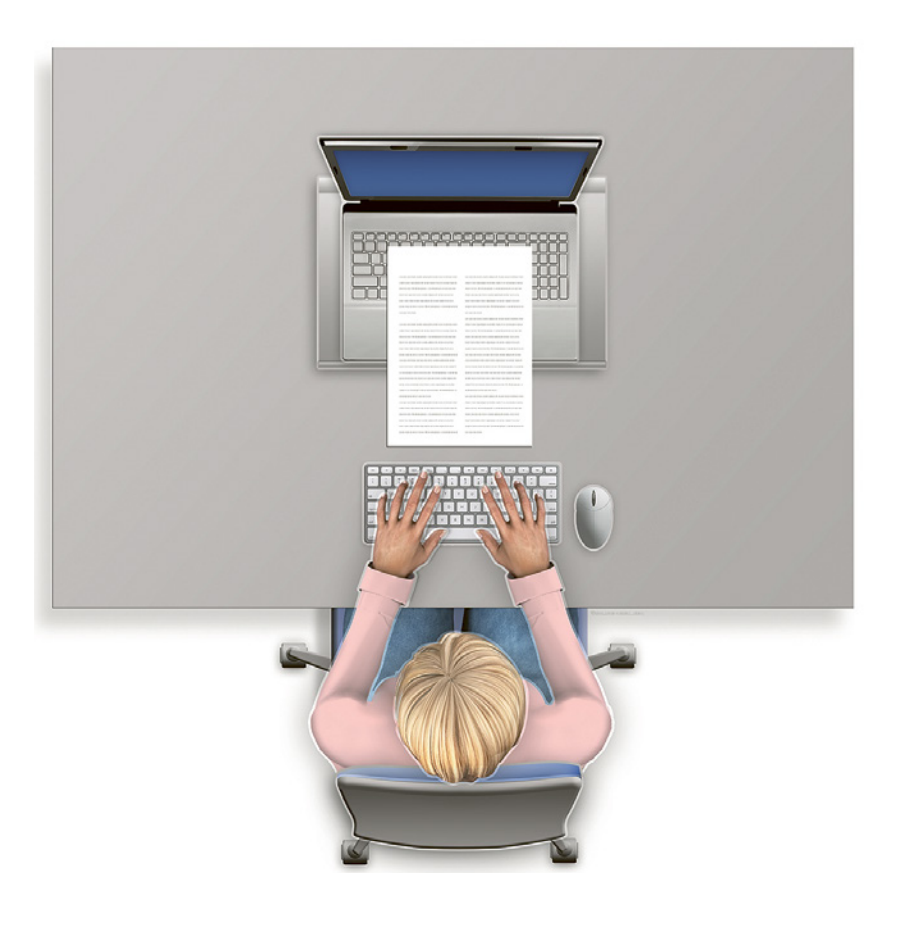

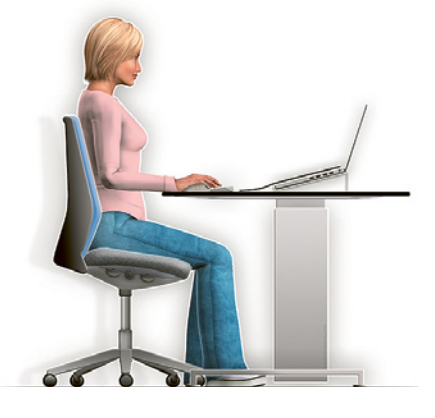

### Das könnte Sie ebenfalls interessieren

Hier finden Sie ausführliche Informationen wie Sie Ihren Arbeitsplatz ideal einrichten können: www.suva.ch/bildschirmarbeit

Eine interaktive Plattform der Eidgenössische Koordinationskommission für Arbeitssicherheit EKAS zur Prävention im Büro: www.ekas-box.ch

«[Sitzen bei der Arbeit»](https://www.seco.admin.ch/seco/de/home/Publikationen_Dienstleistungen/Publikationen_und_Formulare/Arbeit/Arbeitsbedingungen/Broschuren/sitzen-bei-der-arbeit.html), eine Broschüre des SECO. Bestell-Nr. BBL: 710.068.d.

Checkliste für den Einkauf von Mobiliar und Zubehör für die Bildschirmarbeit: www.suva.ch/67050.d

Checkliste für die Beleuchtung von Arbeitsplätzen: www.suva.ch/67051.d

Unser Angebot an eintägigen Kursen finden Sie unter www.suva.ch/kurse, Stichwort «Bildschirmarbeit».

#### Das Modell Suva Die vier Grundpfeiler

Die Suva ist mehr als eine Versicherung; sie vereint Prävention, Versicherung und Rehabilitation.

#### កុំកុំកុំ

Die Suva wird von den Sozialpartnern geführt. Die ausgewogene Zusammensetzung des Suva-Rats aus Vertreterinnen und Vertretern von Arbeitgeberverbänden, Arbeitnehmerverbänden und des Bundes ermöglicht breit abgestützte, tragfähige Lösungen.

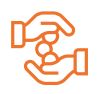

Gewinne gibt die Suva in Form von tieferen Prämien an die Versicherten zurück.

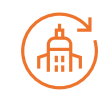

Die Suva ist selbsttragend; sie erhält keine öffentlichen Gelder.

Suva Postfach, 6002 Luzern

#### Auskünfte

Tel. 058 411 12 12 ergonomie@suva.ch

Download www.suva.ch/84021.d

#### Illustrationen

Michael Ehlers AGD, D-97234 Reichenberg www.ehlers-media.com

#### Titel

Arbeiten am Bildschirm Entspannt statt verspannt – die Tipps

Abdruck – ausser für kommerzielle Nutzung – mit Quellenangabe gestattet. Erstausgabe: August 2013 Überarbeitete Ausgabe: September 2020

Publikationsnummer 84021.d (nur als PDF erhältlich)